# Цифровизация сферы ЖКХ

УДОБНО — ПРОЗРАЧНО — ЛЕГИТИМНО — УДОБНО — ПРОЗРАЧНО — ЛЕГИТИМНО — УДОБНО

## **ОБЩЕЕ СОБРАНИЕ** СОБСТВЕННИКОВ **ОНЛАЙН**

Инициируйте общее собрание собственников на портале ЕИАС ЖКХ

### **DOM.MOSREG.RU**

Голосуйте на портале или в мобильном приложении

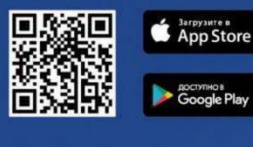

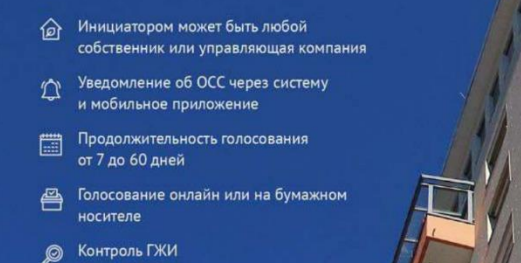

УДОБНО – ПРОЗРАЧНО – ЛЕГИТИМНО – УДОБНО-

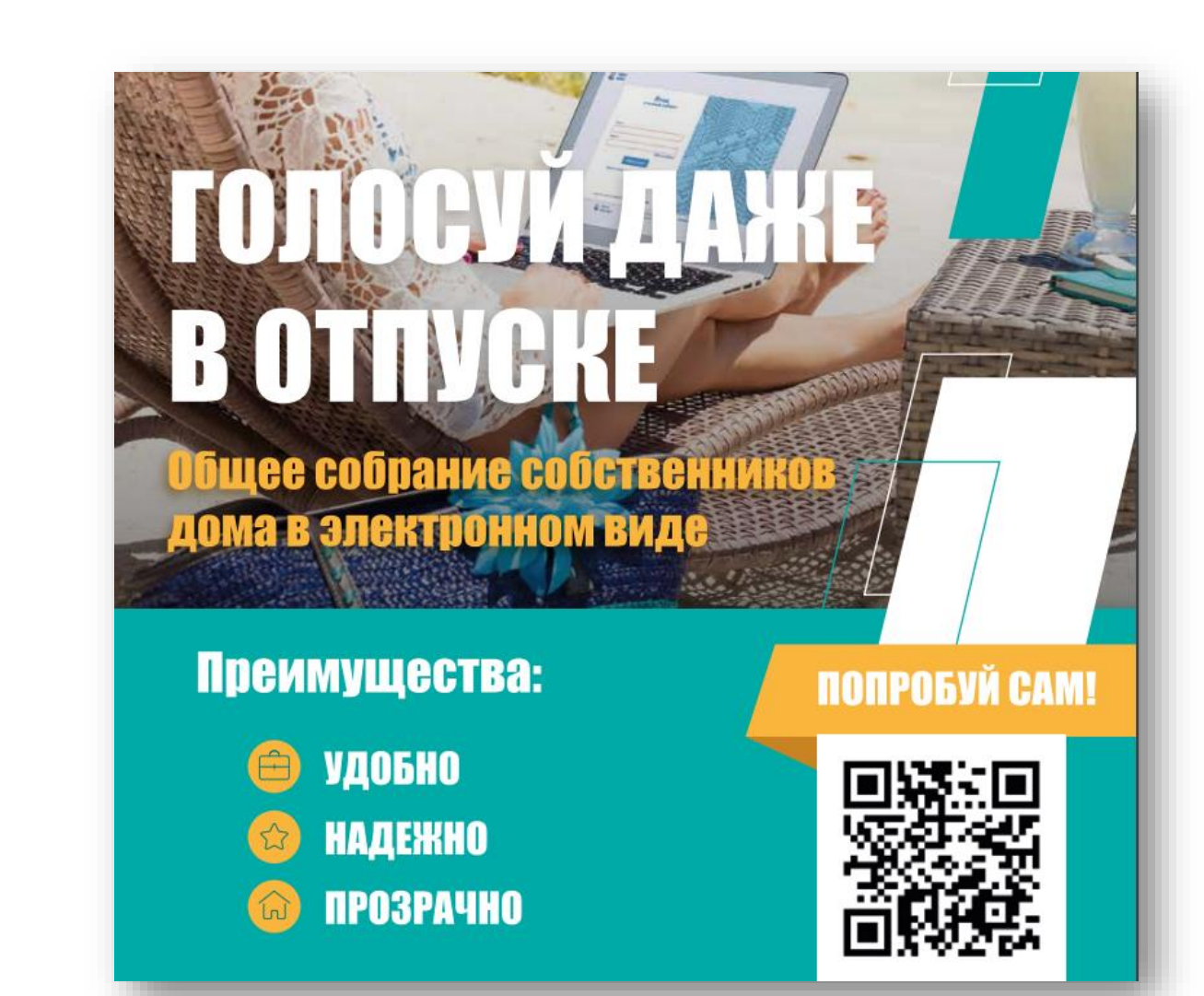

## **EVAC XKX MO https://dom.mosreg.ru/**

## ПРЕИМУЩЕСТВА СИСТЕМЫ ЕИАС ЖКХ

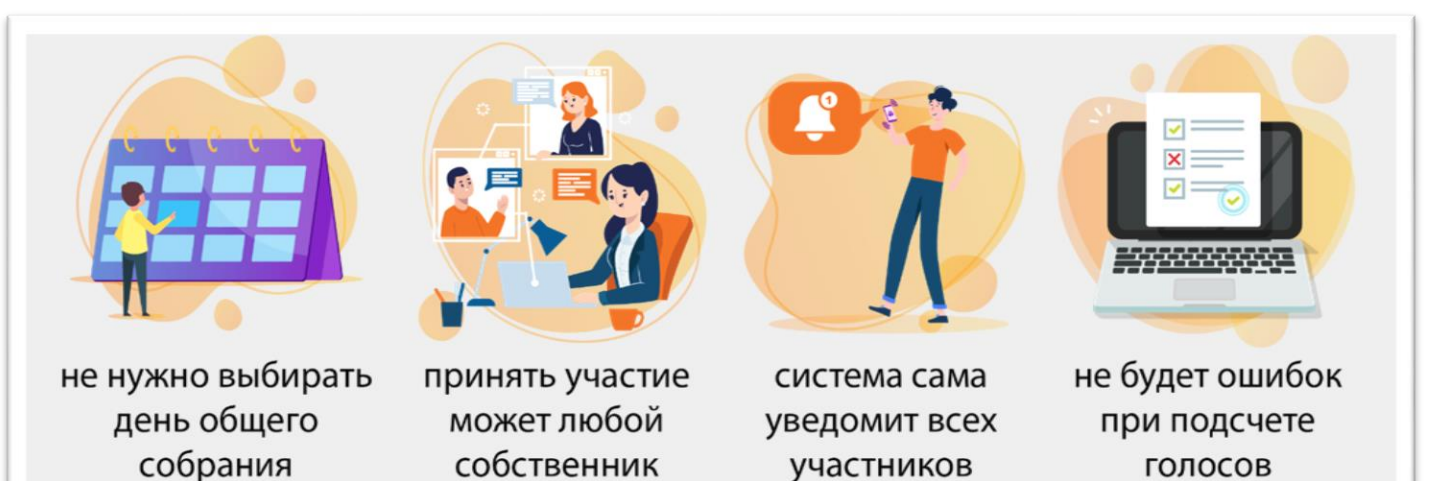

Вход в «Личный кабинет» по адресу: https://citlk.eiasmo.ru или

на сайте https://dom.mosreg.ru по кнопке «Личный кабинет».

### В «Личном кабинете» ЕИАС ЖКХ Вы сможете:

- 1. Проводить общие собрания собственников помещений в вашем доме в электронном виде.
- 2. Участвовать в онлайн-опросах.
- 3. Своевременно получать уведомления об изменении графика предоставления коммунальных услуг.
- 4. Передавать показания приборов учета.
- 5. Отправлять обращения или заявки на услуги в управляющую компанию или другую организацию.
- 6. Получать новости администрации г.о. Долгопрудный и управляющей организации.

# ЗАРЕГИСТРИРУЙТЕСЬ В ПРИВОДИТЕ С С СОБРАЗИЛИСТВО С СОБРАЗИЛИСТВО С СОБРАЗИЛИСТВО С СОБРАЗИЛИСТВО С С

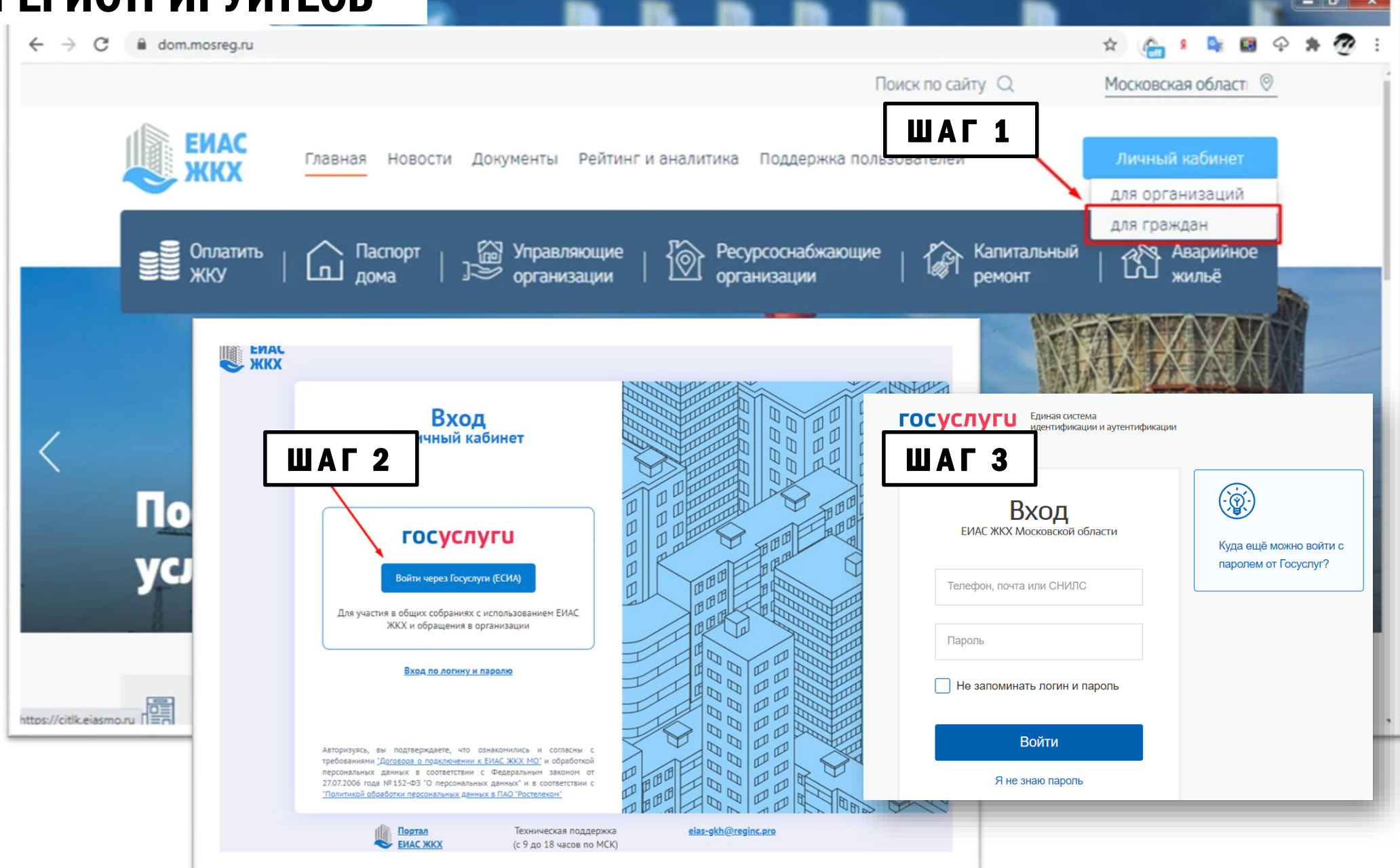

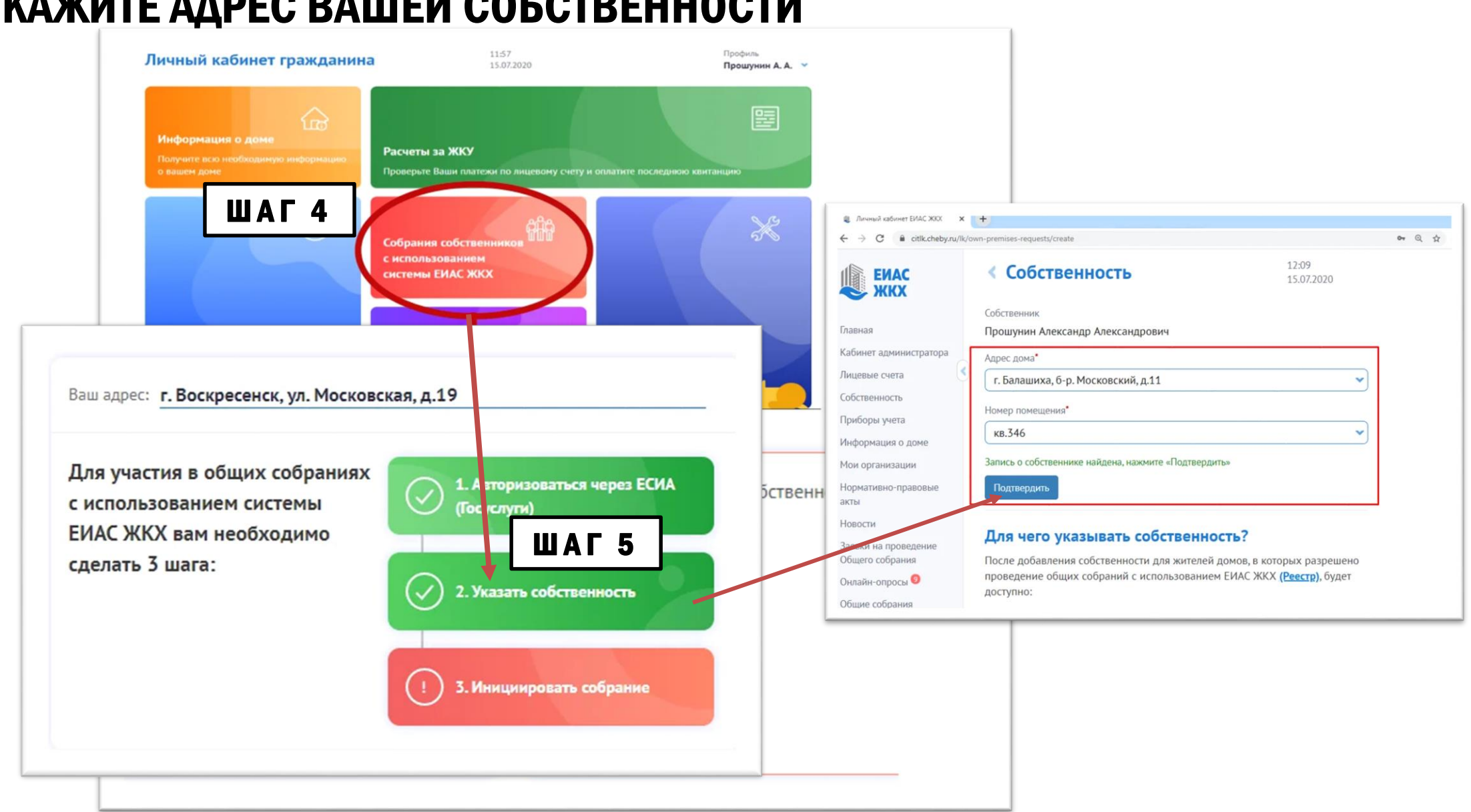

## УКАЖИТЕ АДРЕС ВАШЕЙ СОБСТВЕННОСТИ

#### После указания собственности можно инициировать или принимать участие в  $N$   $*$  27 %  $\blacksquare$  19:43 уже идущем общем собрании **ЕИАС ЖКХ**

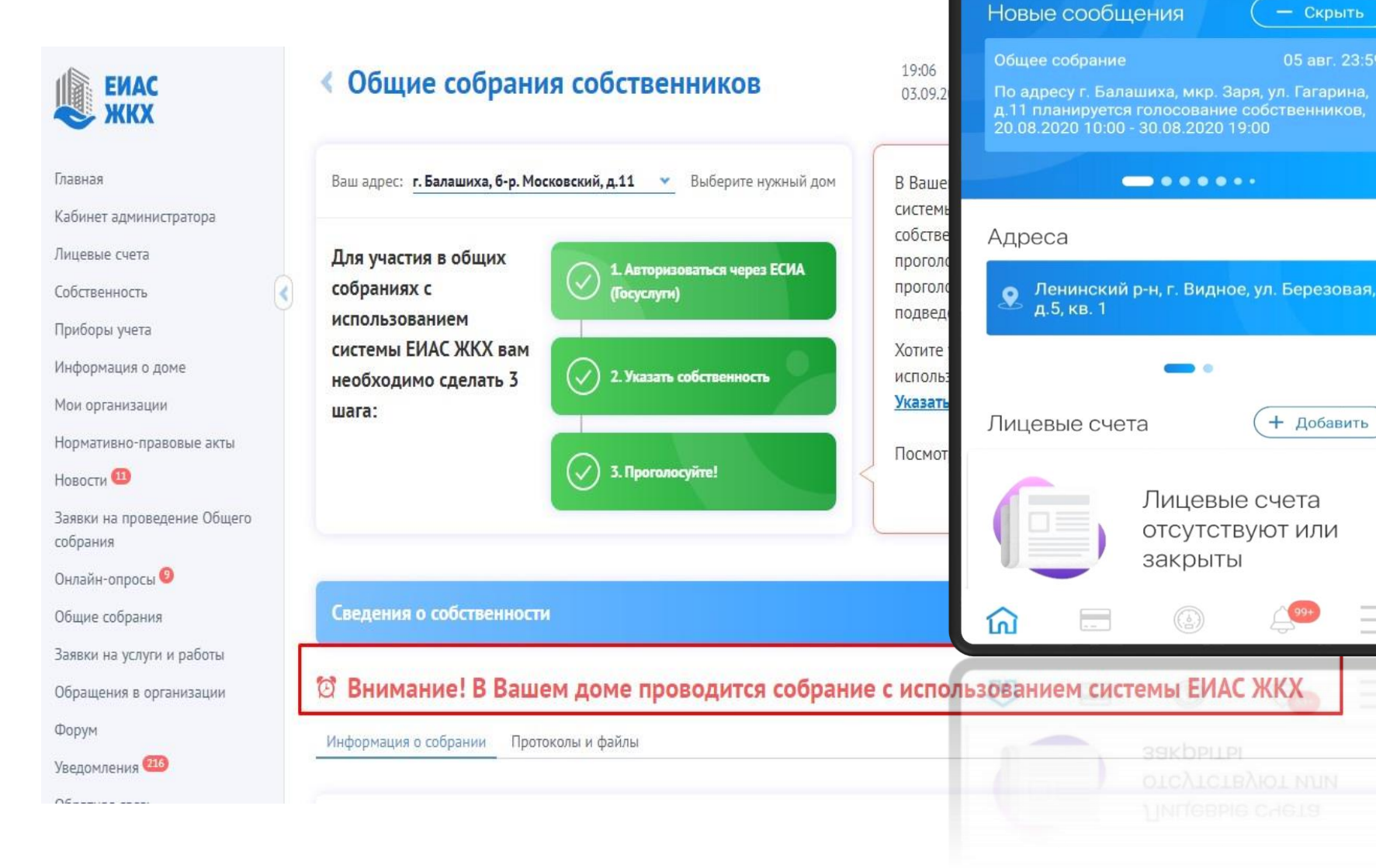

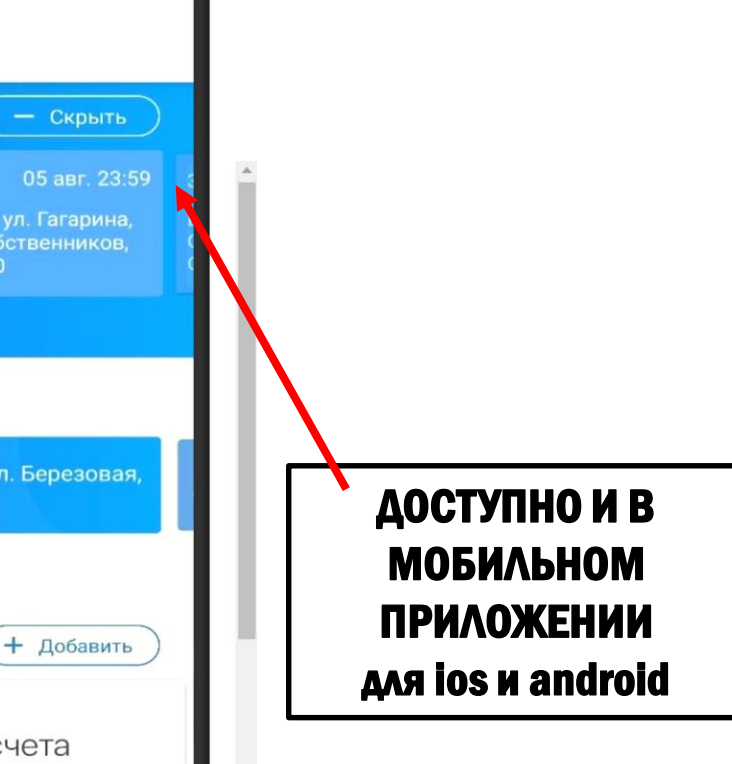

 $\overline{\phantom{a}}$